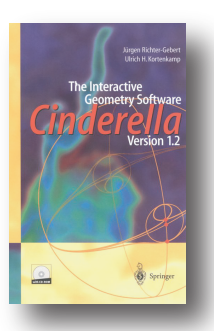

"Cinderella is more  $(...)$ Fuclid said that there is no Royal Road to Geometry. Euclid was right, but good software helps. Cinderella is very good."

> -Ed Sandifer, MAA book review, über Cinderella 1.0

Mit der Version 2 wird aus der interaktiven Geometrie-Software Cinderella ein universell einsetzbares Werkzeug zur Visualisierung und Simulation von Daten und Algorithmen.

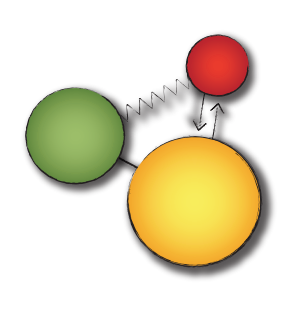

Natürlich können Sie auch noch Geometrie mit Cinderella betreiben, Aber

Cinderella 2 is more

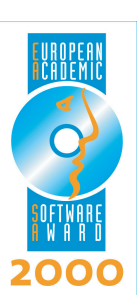

Cinderella wird von Wissenschaftlern der Technischen Universität München und der Pädagogischen Hochschule Schwäbisch Gmünd entwickelt. Die erste Version wurde unter anderem mit dem deutschen Bildungssoftwarepreis digita2001 und dem European Academic Software Award 2000 ausgezeichnet.

Cinderella 2.0 kann über http://cinderella.de bezogen werden.

- \* Einzellizenz: 49.95 € inkl. MwSt.
- \* Erweiterte Schullizenz: 199 € zzgl. MwSt.
- \* Netzwerklizenzen für 10/30/60 Benutzer für 199 €/299 €/399 € zzgl. MwSt.

Ein gedrucktes Handbuch mit CD-ROM erscheint im Springer-Verlag (ca. 75 €)

## http://cinderella.de

Springer www.springer.de

Springer-Verlag **Customer Service** Haberstraße 7 69126 Heidelberg Tel. 06221/345-4303 FAX 06221/345-4229

Prof. Dr. Ulrich Kortenkamp PH Schwäbisch Gmünd

Oberbettringer Straße 200 73525 Schwäbisch Gmünd Ulrich.Kortenkamp@ph-gmuend.de

Abteilung Informatik

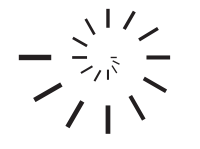

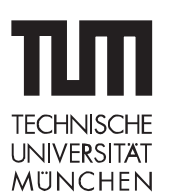

Prof. Dr. Dr. Jürgen Richter-Gebert Geometrie und Visualisierung Zentrum Mathematik Boltzmannstraße 3 85747 Garching richter@ma.tum.de

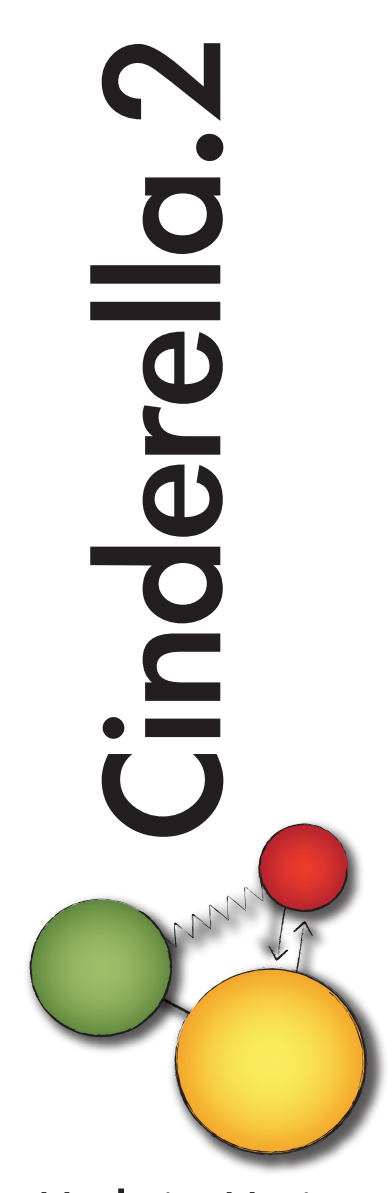

Math in Motion.

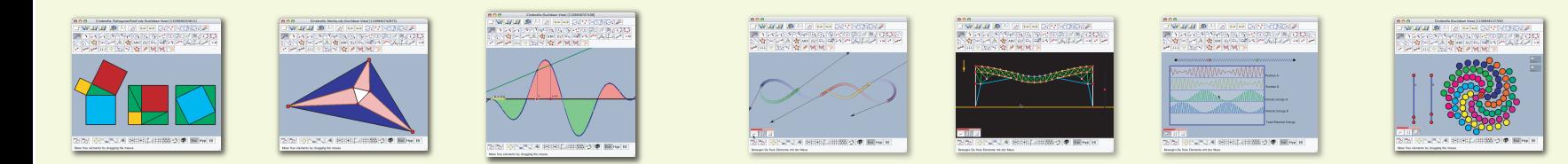

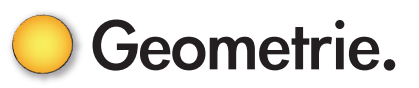

Freies Erstellen geometrischer Konstruktionen! Angefangen von einfachen Dreieckssätzen über Zusammenhänge der nicht-euklidischen Geometrie bis hin zu Fraktalen und Bewegungsgruppen können Zeichnungen interaktiv

erstellt und manipuliert werden. Mit Java-Technologie werden alle Konstruktionen auf das WWW exportiert.

- Zugmodus für intuitive Manipulation · Punkte, Geraden, Kreise, Kegelschnitte
- · Automatische Ortskurvengenerierung
- · Hintergrundbilder und Textobiekte
- · Euklidische und nicht-Euklidische Geometrie
- · Hyperbolische und Sphärische Geometrie
- Solide mathematische Basis
- · Automatisches Beweisen geometrischer Sätze
- · Interaktive Übungsaufgaben
- Messungen und Berechnungen
- · Funktionsgraphen und Vektorfelder
- Export in HTML, PDF und andere Formate
- Transformationen als geometrische Objekte
- Freihandmodus für stiftbasierte Geräte
- · Dynamische Fraktale

Einsatzbeispiele: Schulgeometrie, Satzgruppe des Pythagoras, Kreisgeometrie, Symmetrie und Ornamente, Geometrie auf der Kugel, Fraktale

## Simulation.

Frei experimentieren mit Massen, Federn, Ladungen und Feldern! Losgelöst von den Beschränkungen der Realität können Szenarios von Atomphysik über Mechanik bis hin zu Planetenbewegungen behandelt werden. Experimente werden einfach mit der Maus gezeichnet und auf Knopfdruck zum Leben erweckt.

- Virtuelles Physik-Labor in Echtzeit
- Simulationen von Massen und Kräften
- · Federn, Gravitation, Elektrostatik, Magnetismus
- Berechnung von potentieller und kinetischer Energie
- Stabile numerische Simulation mit Runge-Kutta-Verfahren
- · Darstellung von Feldlinien
- Virtueller Elektronik-Baukasten mit Oszilloskop
- · Visualisierung und interaktive Manipulation von Kräften
- Volle Anbindung an Geometrie und Scriptsprache

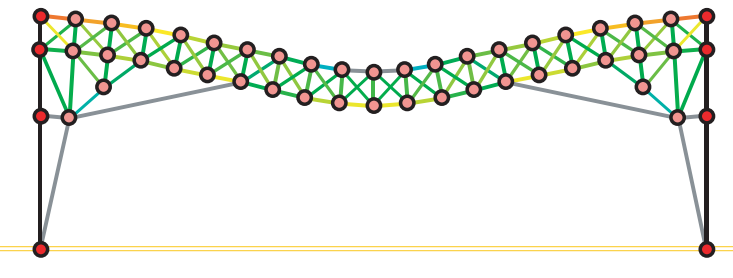

Einsatzbeispiele: Impuls- und Energieerhaltung, Baustatik. Elekromagnetische Felder, statistische Thermodynamik, Keplersche Gesetze

## Algorithmen.

Machen Sie doch einfach  $\frac{1}{115}$ was Sie wollen! Unbegrenzte Erweiterungsmöglichkeiten bieten die Programmierschnittstellen von Cinderella. Über einfache Befehle können Sie das Verhalten einer Zeichnung selbst festlegen und auch komplexe Prozesse interaktiv darstellen.

 $gsave()$ ;<br>repeat(length(x), qrestore();  $turtle(x):=($ <br>(if(x=="F",forex left: - rotate(ang right:=**rotate**  $open:=\textbf{gsave}()$ close:=arestore(  $l = 0.2;$ <br>anale=A.x/4  $s = "F"$ repeat(n,s=replace)  $rotate(pi/2);$ <br>list(s)

• Eingebaute funktionale Scriptsprache

- · Interaktion mit allen geometrischen Objekten
- · Berechnungen mit komplexen Zahlen
- Vektoren und Matrizen
- Definition eigener Funktionen
- · Datenimport aus anderen Anwendungen
- · Zugriff auf Simulationsdaten
- Zeichenbefehle für freie Grafiken
- Interaktive Applets
- · JavaScript-Schnittstelle für maximale Erweiterbarkeit
- Schnittstelle zu Ivthon
	- · Zugriff auf geometrische Objekte
- Visage-Paket zur Visualisierung von Graphenalgorithmen (Projekt des DFG-Forschungszentrum Matheon)

Einsatzbeispiele: Gestaltung interaktiver tutorieller Systeme, dynamische Illustration von Webseiten, Auswertung von Physikexperimenten

## (Stand 5/06. Änderungen vorbehalten)

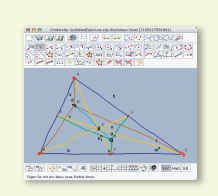

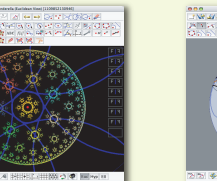

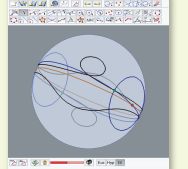

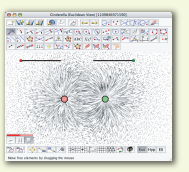

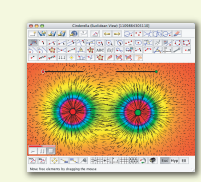

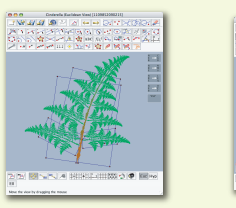

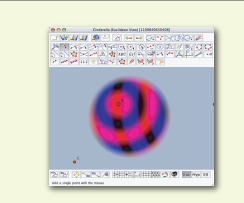

· Definition neuer Objekte